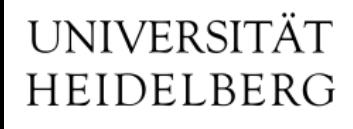

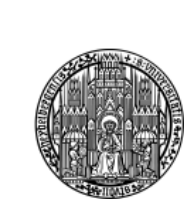

## SC Progress Update

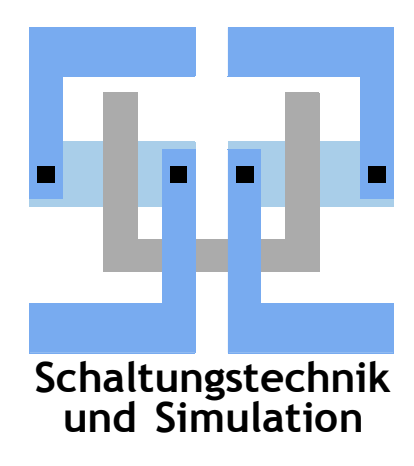

Michael Ritzert michael.ritzert@ziti.uni-heidelberg.de 16th International Workshop on DEPFET Detectors and Applications 28.05.2014

#### **Contents**

- Hardware interfaces
	- DHH(C, +JTAG): see talk by Igor
	- ONSEN
	- IBBelle
	- Environmental Sensors
- Interface to Belle Ⅱ
	- New global RC/PSC scheme
- Alarms, Interlocks

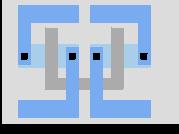

### **EPICS on ONSEN**

(Report from Bjoern Spruck)

- Reminder: The IOC for ONSEN runs directly on the PowerPC in the FPGA.
- Cross compiling EPICS for the PowerPC was much harder than expected.
	- Now it is working reliably (Klemens Lautenbach).
	- Before we were using a version which was compiled on a NFS mounted development system, which tends to be time consuming, and had problem with the library compatibility to our Linux system. ⇒ static linking, or additional copies of libs.
- Until now: Monitoring of few hardware registers (link up, IP/MAC address, free memory buffers…).
- Now we can start to move the complicated things to EPICS:
	- Initialization code/run start/stop
	- Access to monitor device (interrupts) etc.

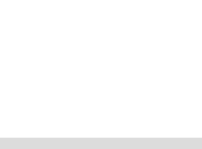

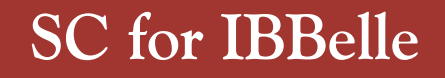

- Meeting at CERN to test EPICS with the actual PLC hardware. No problems on first try. ⇒ Working proof-of-concept implementation available for a subset of the UNICOS objects<sup>1</sup>.
- For other objects: 50% copy-and-paste, 50% new work.
- Adding EPICS support to UNICOS is easy. We need to modify ~20 python scripts. 3 already done. 1 day of work left.
- On EPICS/CSS side:
	- Implement new CSS widgets following UNICOS conventions.
	- Implement OPI screens for device control.
- Work to be distributed between DESY, MPI, UH.
- First goal: All of IBBelle under EPICS control in time for commissioning of IBBelle.
- Second goal: Integration with the EPICS alarm system. (Development of suitable widgets by CSS core developers ongoing.)

<sup>1</sup> Object types: 4 Main categories, 20 types: Field (e.g. valve), Interface (e.g. config data), ....

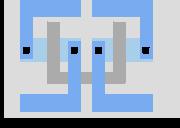

- Discussion with the Triest group about env. sensors started.
- Radiation: Diamond sensors with readout by AH501B (BEAST1) or successor (BEAST2).
	- Communication via TCP/IP.
	- Integration into EPICS for monitoring (should be) easy.
- Temperature (SVD): NTC thermistors read out by ELMB (from Atlas).
	- Communication via CAN bus.
	- Usual software Windows-only.
	- To be evaluated in detail (CANbus driver for EPICS is available).
- Temperature / Humidity: FOS.
	- As in the DESY testbeam.
	- But with an optical multiplexer to read more fibers.
		- ⇒ Some programming still to be done.

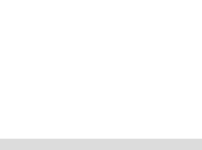

#### **Master RC / PSC Interface**

- New interface to Belle II: Power-supply Control.
- In the PXD case:
	- Controls all voltages that reach the DEPFET matrix.
	- Strong dependence on the RC.
- Definition not final, yet(?).

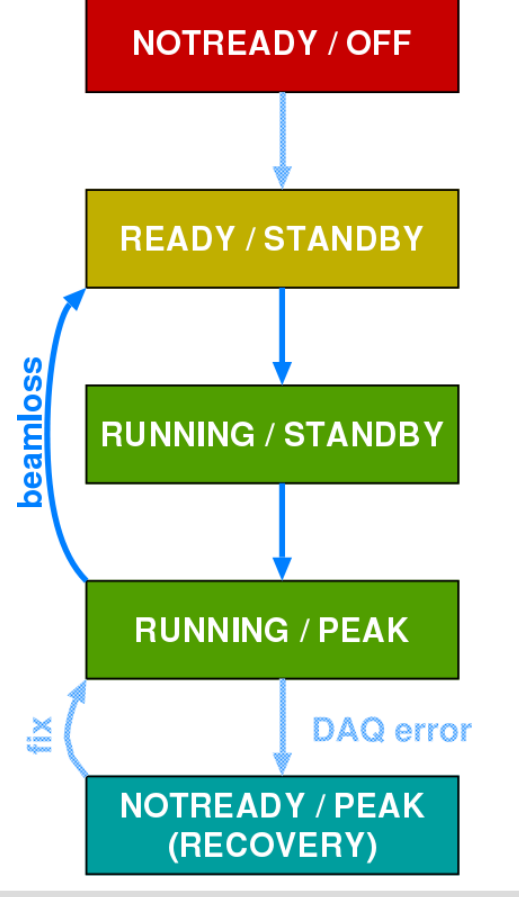

- Master state transitions shown on the left (from M. Nakao): RC-State / PSC-State
- Mapping to PXD straightforward:
	- RC READY: All device SC connections established, no interlock triggered.
	- RC RUNNING: All systems configured, ready to take data. Implies LV fully on.
	- PSC PEAK: All voltages on.
	- $\Rightarrow$  same sequence as before, just new grouping into steps

**Schaltungstechnik**

## **Alarms, (Software) Interlocks**

- We need to collect information from our devices about
	- $–$  Abnormal conditions  $\Rightarrow$  alarms
	- Dangerous conditions ⇒ interlocks
- The required data is roughly the same:
	- Description of the condition
	- How it can be detected in the SC system
		- What data needs to be available in EPICS for monitoring?
		- How does it have to be processed?
	- What has to be done
		- Automatic shutdown (interlock)
		- Guidance for the operator to recover the situation (later automatic recovery)
- I'm looking for a good platform to manage the data.
	- Collect in the wiki?
	- Simple PHP interface to a database?

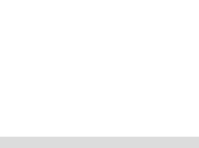

#### **Example Alarm Condition**

- Description: ONSEN stops delivering data
- How detected:
	- throughput on network interface < threshold. PV Oxx:eth0:RATE < threshold
	- or reported data rate (hits per second) < threshold. PV Oxx:hitrate:RATE < threshold
- **Can be ignored:**
	- If not in physics run
- Type: major alarm (justification: data quality compromised)
- Recovery: send IPMI reset to crate on PV Ixx:Oxx:reset:S
- Tree structure of errors:
	- Data flow broken
		- DHH stops delivering data
		- ONSEN stops delivering data
		- backpressure from B2 DAQ

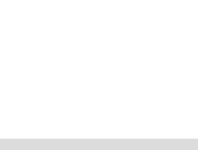

# Thank you!